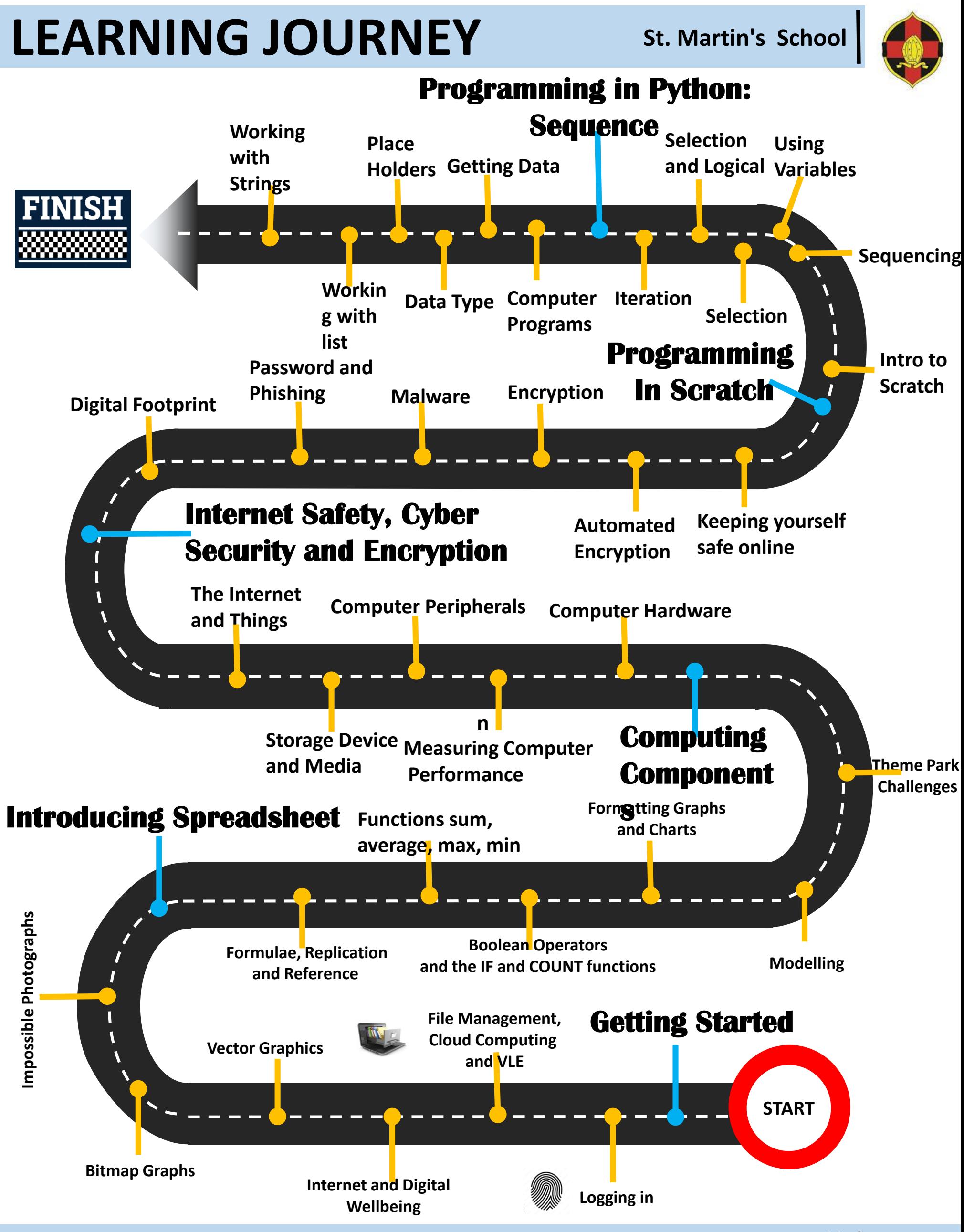

**Mr Spencer**